### **DISEÑO WEB CURSO** INTENSIVO DE

#### Horarios:

Invierno: Sábados 10.00 - 14.00 H.

Verano: Lunes a viernes Consultar

Consulta precio, ofertas y promociones actuales en

info@cei.es www.cei.es

Pide cita aquí con un asesor de estudios

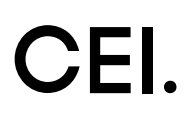

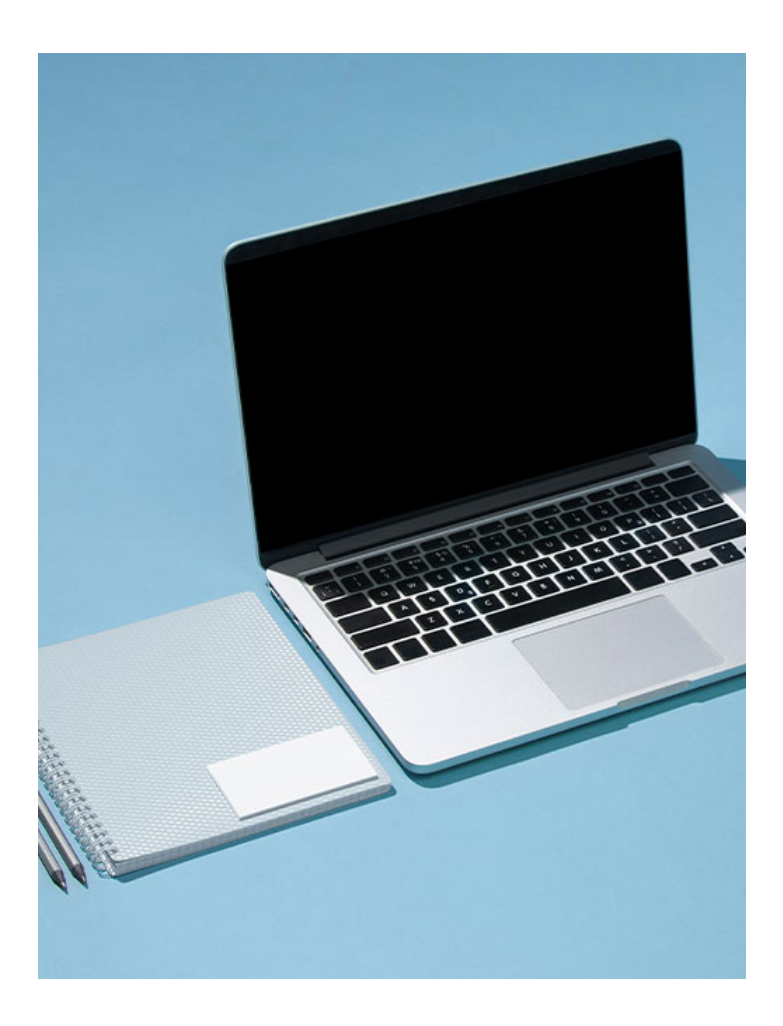

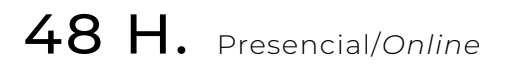

\* El contenido de este programa es orientativo, pudiendo variar el mismo por razones de actualización o modificación de los contenidos.

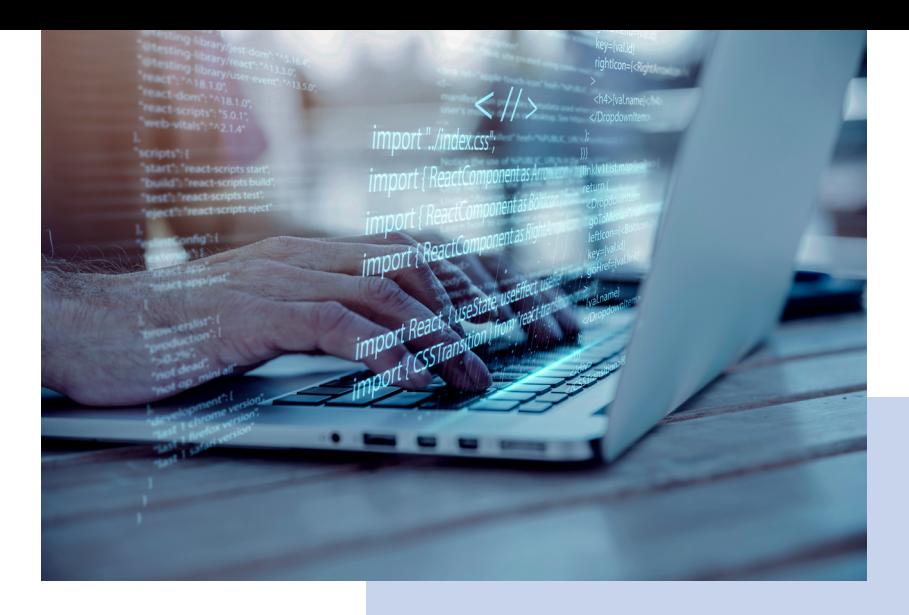

# OBJETIVOS OBJETIVOS

El Curso Intensivo de Diseño Web está pensado para personas interesadas en el mundo de internet y que desean explorar el mundo del diseño para web. En este curso se aprenden dos lenguajes básicos de la programación web como son HTML5 y CSS3, con el objetivo de que al final del curso el alumno sea capaz de desarrollar y publicar una página web en internet.

El diseño web es uno de los aspectos fundamentales a la hora de crear un blog o una página web profesional. Lo primero que debemos hacer es planificar una correcta arquitectura de la información y luego pasamos al diseño, normalmente la parte más creativa del proyecto.

En este curso de CEI nos enfocamos en brindarle al alumno todos los componentes que debe conocer de HTML5 y CSS3 para darle un diseño impactante a sus proyectos en ecosistemas web interactivos. El alumno aprenderá a tener en cuenta la usabilidad, la accesibilidad y el equilibrio armónico de una web, siempre acorde con las tendencias del diseño web.

## OFICIAL

CEI - Escuela de Diseño y Marketing es un centro de formación reconocido por el Ministerio de Educación para impartir estudios oficiales de grado superior y homologado por las compañías que lideran el sector de las artes digitales y las nuevas tecnologías.

Ser el único centro de formación de España que reúne las siguientes certificaciones es una garantía indiscutible para nuestros alumnos: Adobe Authorized Training Center, Adobe Certified Professional, Apple Authorized Training Center, Autodesk Authorized Training Center, Official Autodesk Certification Center, Maxon Training Provider, Microsoft Certified Educator, Unity Oficial Training Center, Google Partner… Además, nuestra Escuela ha sido galardonada por los Premios Excelencia Educativa como Mejor Programa Educativo para Inserción Profesional, Mejor Centro de Formación Presencial, Mejor Web de Centro de Formación Presencial y Mejor Centro de Formación Profesional.

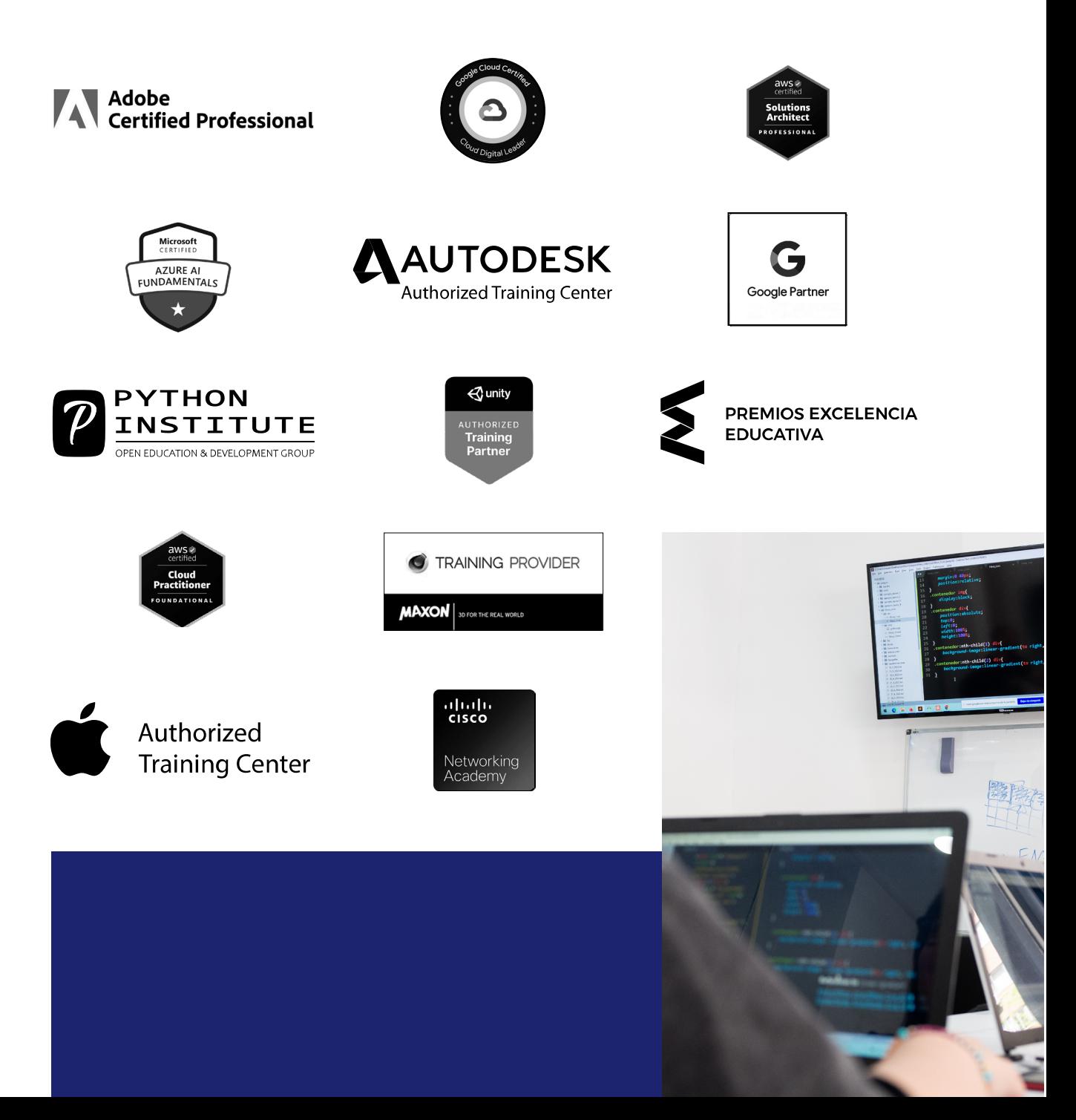

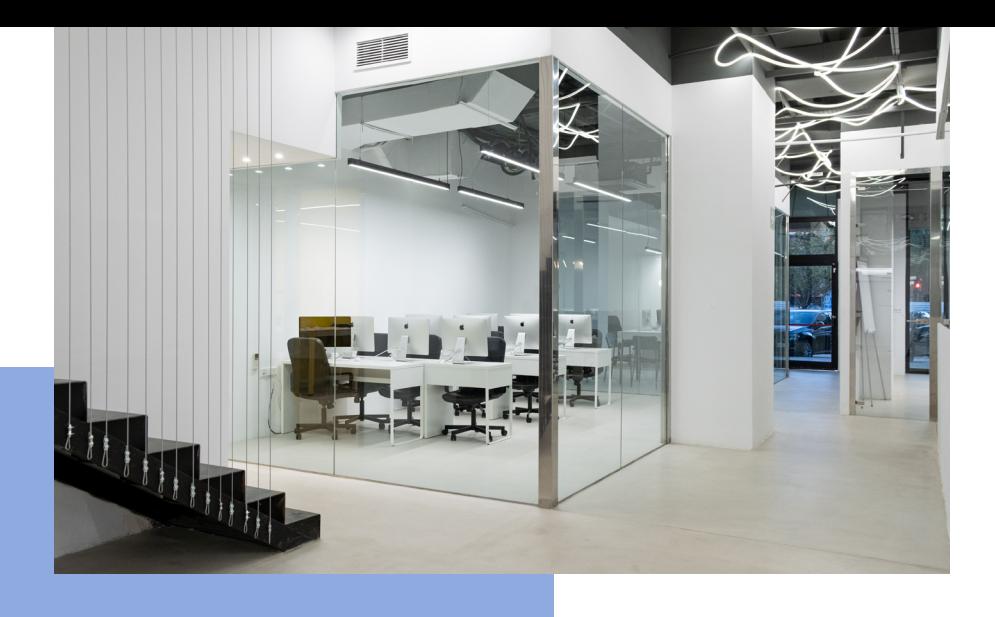

# LA ESCUELAAESCUELA

CEI –Centro de Estudios de Innovación– es una escuela de diseño digital fundada en el año 1991 especializada en el sector de las nuevas tecnologías, el diseño y el marketing digital, con sedes en Madrid, Sevilla y Valencia. Nuestros estudios se desarrollan en seis áreas de formación: diseño gráfico y dirección de arte, diseño y programación web, marketing digital y *business,* producción, postproducción audiovisual (VFX) y *motion graphics,* diseño de interiores y arquitectura BIM, arte, diseño y programación de videojuegos, y *big data* y *cloud.*

Ahora sabemos que acertamos cuando, en 1991, apostamos por una enseñanza de calidad como escuela de diseño, marketing y nuevas tecnologías. Nuestra máxima fue, es y seguirá siendo que, el alumno, cuando acabe el periodo lectivo, maneje a la perfección las técnicas impartidas durante su formación. Por esto, la inmensa mayoría de los miles de alumnos que han pasado por nuestras aulas se han incorporado al mercado de trabajo o han mejorado sus condiciones laborales tras terminar sus estudios en CEI.

Con más de 30 años en el sector, más de 20.000 alumnos formados y un equipo de profesionales altamente cualificados, CEI pretende potenciar las habilidades de sus alumnos adaptándose constantemente a las fuertes exigencias del mercado laboral de todo el mundo. Es por todo ello que nuestra escuela ha sido galardonada, en los últimos años, por los Premios Excelencia Educativa como Mejor Centro de Formación Presencial, Mejor Programa Educativo para Inserción Profesional, Mejor Web de Centro de Formación Presencial y Mejor Centro de Formación Profesional.

En 2022, CEI unió fuerzas con Omnes Education Group. Omnes Education es una institución privada de educación superior e investigación multidisciplinar que ofrece programas educativos en los campos de la gestión, la ingeniería, la comunicación y los medios digitales y las ciencias políticas. Sus campus se encuentran en Abiyán, Barcelona, Beaune, Burdeos, Chambéry, Ginebra, Londres, Lyon, Madrid, Mónaco, Múnich, París, Rennes, San Francisco, Sevilla y Valencia, repartidos entre 13 escuelas y universidades diferentes. Con más de 40.000 estudiantes cada año y más de 200.000 antiguos alumnos, Omnes ocupa un lugar único en el panorama educativo internacional.

Otro de los puntos fuertes de la escuela es el equipo de profesores altamente cualificados, que ponen a disposición de los estudiantes varios años de experiencia en sus respectivas disciplinas. Un centro de formación homologado ha de comunicar quiénes son sus profesores/as y someterles al control de la compañía propietaria del software sobre el que impartimos formación. Esto garantiza su permanente conocimiento de todas las funcionalidades de las aplicaciones, su contrastada valía y experiencia profesional, así como su indudable capacidad y calidad como docente.

## PROGRAMA

- Introducción al desarrollo web
- HTML5
- CSS3
- JavaScript

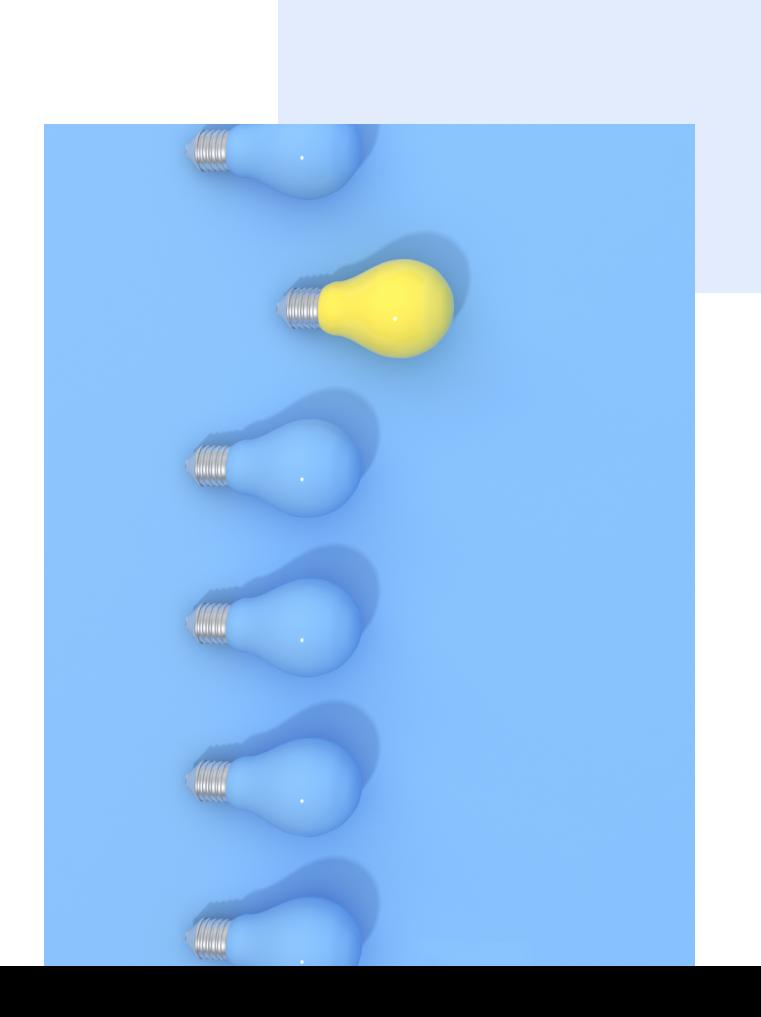

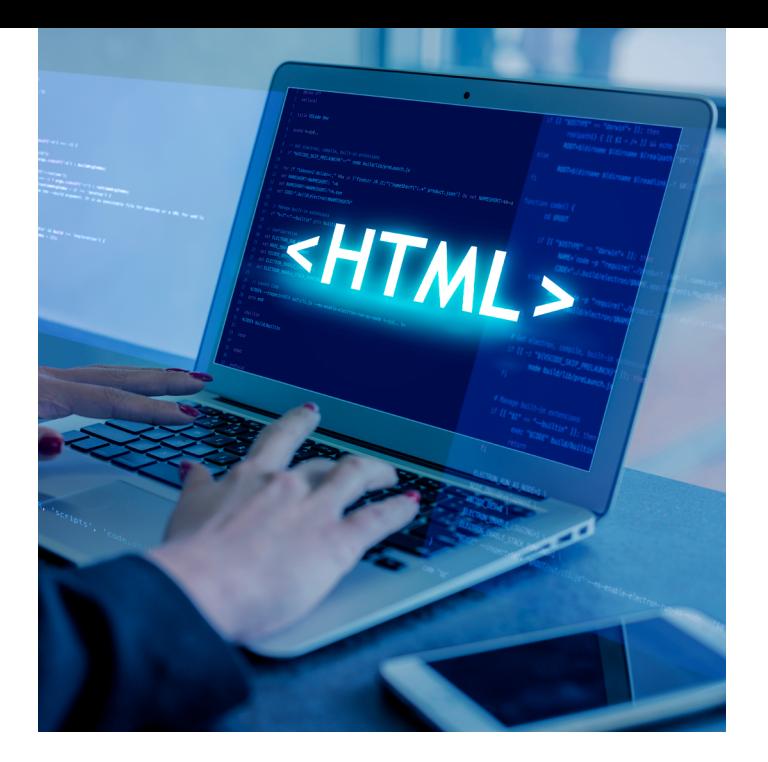

### CURSO **DISEÑO WEB CON HTML5 Y CSS3 48 H.**

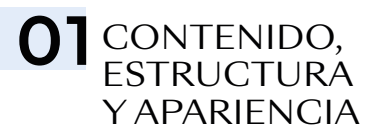

#### INTRODUCCIÓN Y HERRAMIENTAS

- Introducción al desarrollo web integral
- El diseñador web como programador creativo, el lenguaje de la web
- Herramientas de apoyo
- Elección de un editor de texto, factores a tomar en cuenta
- Todo diseño web debe ser *responsive*

#### HTML

- Introducción a los lenguajes de etiquetas
- Elementos, etiquetas y atributos
- HTML semántico, el contenido como guía
- Elementos semánticos y elementos estructurales
- Títulos, párrafos, listas, tablas, enlaces e imágenes... el contenido es el rey
- Flujo normal (normal *flow),* elementos *block* e *inline*

#### CSS, PRIMERA PARTE: INTRODUCCIÓN

- Reglas, selectores y propiedades
- Tipos de selectores
- Interludio HTML: elemento *style,*  identificadores únicos y clases
- Vinculación de ficheros CSS a ficheros HTML

#### CSS, SEGUNDA PARTE: EL NAVEGADOR COMO HERRAMIENTA DE DISEÑO

- Diseñando en el navegador, inspector de elementos + editor de texto, o cómo dejar atrás las simulaciones
- CSS y su relación a los programas de diseño tradicionales

#### TIPOGRAFÍA

- Introducción a la tipografía
- Elección de tipografías para web y las distintas alternativas a nuestra disposición
- Unidades de medida, absolutas y relativas.
- Propiedades tipográficas
- Contenido dinámico *vs.* contenido estático y sus consecuencias a la hora de estilizar la tipografía

#### COLOR

- Distintas formas de hablar en RGB
- Color de fondo y color del texto

#### *LAYOUT,* PRIMERA PARTE: HTML + CSS

- Relación de las etiquetas estructurales con los típicos "bloques" de un programa de diseño, todo es un rectángulo
- Unidades de medida
- Márgenes, por dentro y por fuera
- Modelo de caja
- Posicionamiento estático, o lo que está detrás del flujo normal
- Rompiendo el flujo normal: posicionamiento relativo, absoluto y fijo
- Introducción al diseño *responsive, media queries*

#### CSS, TERCERA PARTE: LA CAJA DE HERRAMIENTAS GRÁFICAS

- Bordes
- Imágenes de fondo y su diferencia con las imágenes de contenido
- Degradados de color
- Sombras
- Modos de fusión
- Filtros
- Transformaciones

#### *LAYOUT,* SEGUNDA PARTE: *FLEX*

- El modelo de caja flexible
- *Flex vs.* flujo normal
- Opciones de *Flex*
- *Flex* y su relación con diseño *responsive*
- Limitaciones de *Flex*

#### *LAYOUT,* TERCERA PARTE: *GRID*

- Cuadrículas a la hora de diseñar una web
- *Grid vs.* Flex *vs.* flujo normal
- Opciones de *Grid*

#### *LAYOUT, GRAND FINALE:* DISEÑANDO EN EL NAVEGADOR

- Todo es combinable
- Maquetación idiomática, o como pensar en  $CSS$
- Todo diseño web será *responsive*

## 02 DINAMISMO Y<br>FUNCIONALIDAD

#### **JAVASCRIPT**

- ¿Qué es JavaScript?
- Introducción a la programación
- Variables, condicionales, bucles y funciones

#### **JQUERY**

- *Libraries, frameworks*
- ¿Qué es jQuery?
- Manipulación del DOM
- AJAX